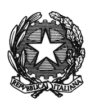

## **ISTITUTO DI ISTRUZIONE SUPERIORE STATALE**  *" ROSINA SALVO "- TRAPANI*

*Sede: Via Marinella, 1 – 91100 TRAPANI – Tel 0923 22386 – Fax:0923 23505 -* E-mail (PEC):tpis031005@pec.istruzione.it – E-mail (PEO):tpis031005@istruzione.it Codice meccanografico: TPIS031005 – C.F. 93072110815 - sito internet [www.rosinasalvo.edu.it](http://www.rosinasalvo.edu.it/)

Circ. n.99 Trapani, 06/12/2020

Ai docenti interessati del Liceo Artistico Alle classi 2A-2B-2C del Liceo Artistico Al Sito Web

**Oggetto :** Iscrizioni alla terza classe del Liceo Artistico: orientamento seconde classi per la scelta dell'indirizzo a. s. 2021/22.

Si ricorda che possono iscriversi alla classe terza del Liceo Artistico, dal 4 gennaio 2021 al 25 gennaio 2021, gli studenti già frequentanti la classe seconda e che le iscrizioni al terzo anno del Liceo Artistico sono escluse dalla procedura delle iscrizioni online.

Al fine di orientare detti alunni, le classi 2A-2B-2C sono convocate online secondo il seguente prospetto:

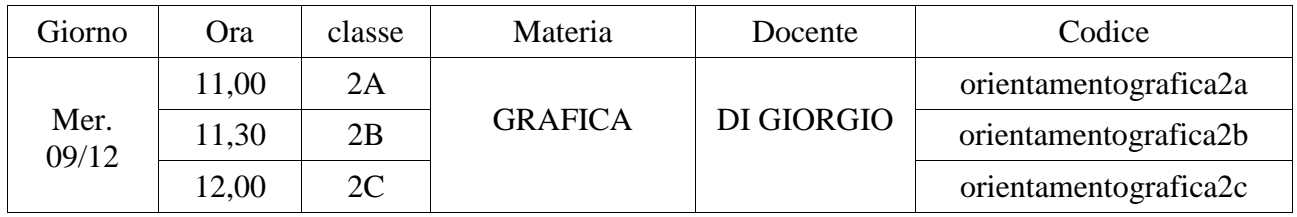

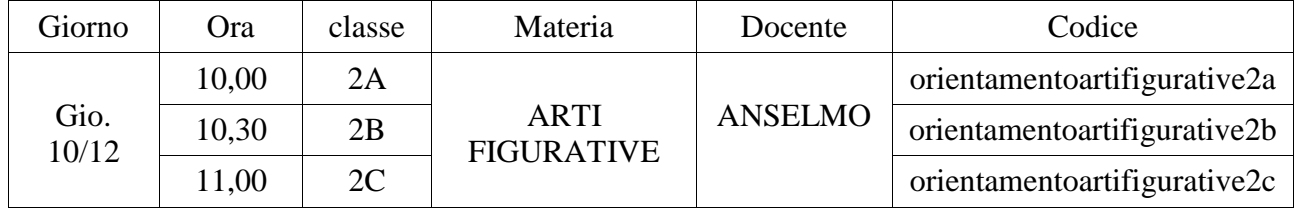

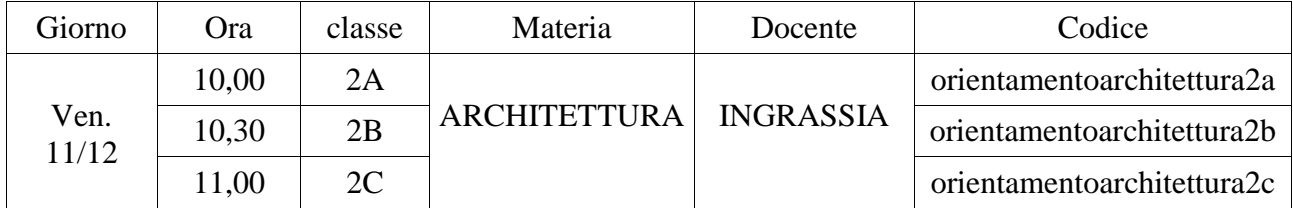

## ISTRUZIONI PER IL COLLEGAMENTO

## SE SI UTILIZZA IL PC

1. Recarsi sul sito www.google.com e accedere al proprio account istituzionale @rosinasalvo.edu.it

2. Una volta effettuato l'accesso cliccare sui puntini in alto a destra

3. e scegliere l'applicazione Meet

4. Nella schermata che si apre cliccare su tasto: partecipa a una riunione

5. A questo punto basta inserire il codice relativo alla riunione cui si sta per partecipare (i codici delle riunioni sono riportati nel prospetto);

6. Cliccare su continua, consentire l'uso del microfono e della fotocamera e partecipare

## SE SI UTILIZZA LO SMARTPHONE O IL TABLET

1. Scaricare e avviare l'app "Meet" di Google

2. Accedere attraverso l'account istituzionale @rosinasalvo.edu.it

3. Premere su "Codice riunione"

4. Scrivere il codice relativo alla riunione a cui si sta per partecipare (i codici delle riunioni sono riportati nel prospetto)

5. Premere su "Partecipa alla riunione".

 IL Dirigente Scolastico (Prof.ssa Giuseppina Messina) Firma autografa sostituita a mezzo stampa, ai sensi dell'art.3,comma2,del D. Lgs .n.39/93